*Ferrari Service S.r.l. Via D.Manin 176 | 30015 Conegliano TV P.IVA 03615110263 T.0438.896013 | F.0438.896317*

<span id="page-0-0"></span> *Comune di Venezia (VE)*

## **PROGETTO DI ADEGUAMENTO DEL CANTIERE NAVALE TRONCHETTO CON INSERIMENTO DELL'IMPIANTO DI SABBIATURA VENEZIA, Isola Nova Del Tronchetto**

# **VALUTAZIONE QUALITA' DELL'ARIA**

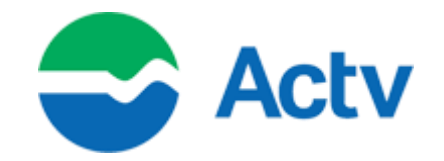

*Sede Legale Isola Nova del Tronchetto, 32 – 30135 VENEZIA Tel. + 39 041 27 22 111, Fax + 39 041 041 52 07 135 E-MAIL: direzione@actv.it, [PEC.protocollo@pec.actv.it](mailto:PEC.protocollo@pec.actv.it) Coordinamento: dott. Timothi Pepe ing. Francesca Venanzi*

Rev.00 Data Emissione 19/01/2024

#### SOMMARIO

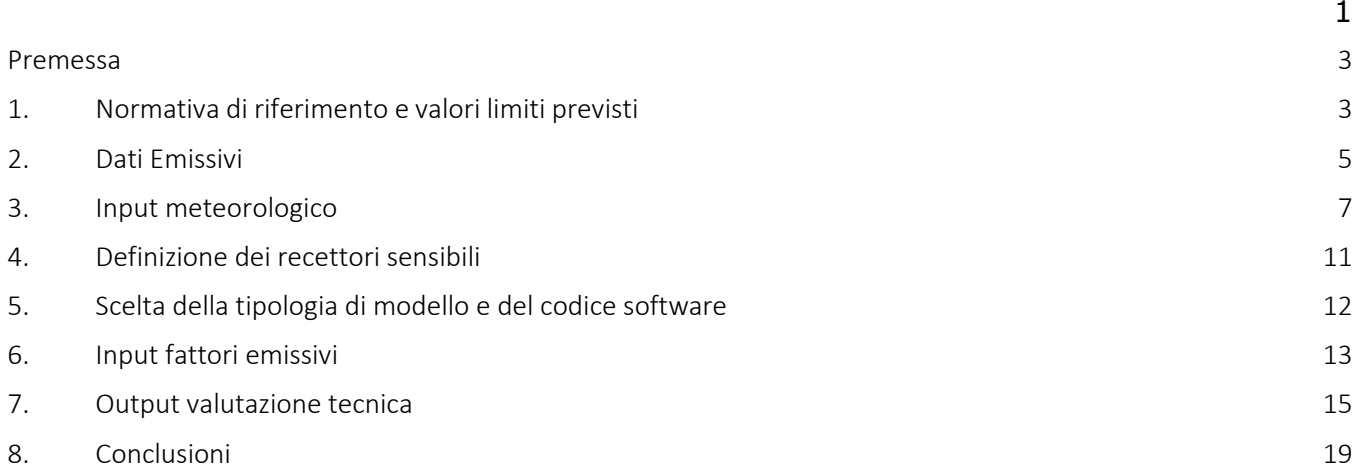

#### SOMMARIO

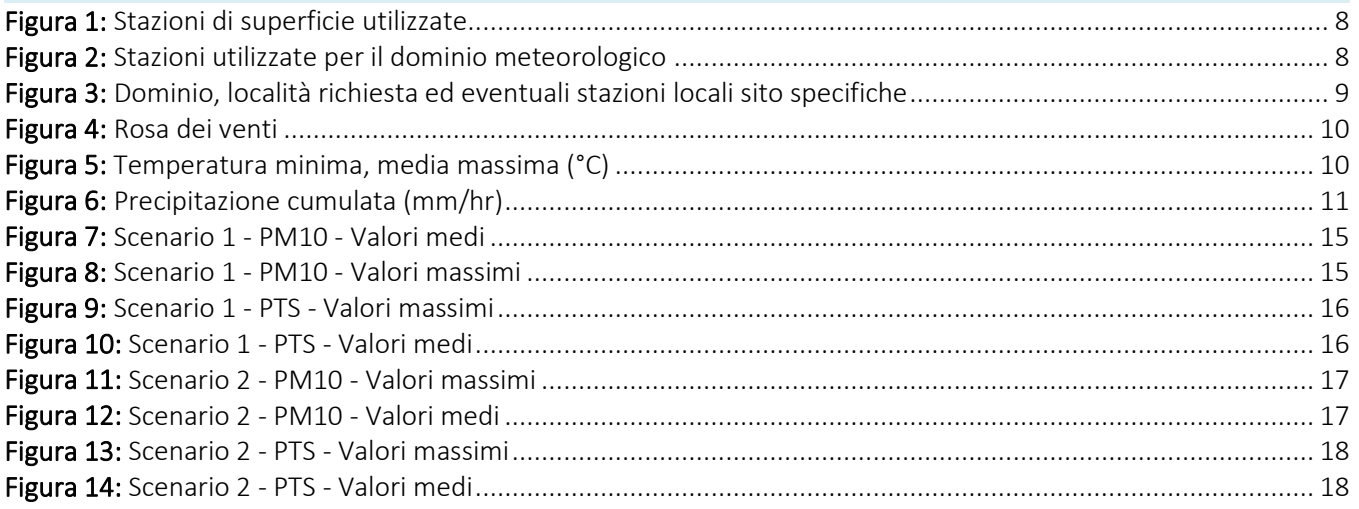

#### <span id="page-2-0"></span>**Premessa**

La valutazione di impatto degli inquinanti aerodispersi prodotti dall'attività di verniciatura e sabbiatura si pone l'obbiettivo di valutare gli impatti sulla componente atmosfera che verranno prodotti dal cantiere navale del Tronchetto al fine di quantificare su base oggettiva l'impatto delle emissioni gassose prodotte dalle attività svolte in cantiere con particolare attenzione ai recettori sensibili posti nelle immediate vicinanze.

La ditta si occupa di manutenzione dei mezzi della flotta navale utilizzata per il trasporto pubblico presso la città di Venezia e presso il cantiere del Tronchetto esegue le attività di manutenzione preventiva periodica e straordinaria su imbarcazioni.

In fase di prevalutazione sono state individuate le varie sorgenti presenti sul sito, le caratteristiche fisiche e chimiche che le identificano.

Sono stati presi in considerazione scenari diversi per valutare casistiche differenti:

- Scenario 1: Stato di fatto considerando i camini con limite 3mg/Nmc di polveri che rappresenta l'attività svolta durante la fase di verniciatura;
- Scenario 2: Stato di fatto considerando i camini con limite 20mg/Nmc di polveri che rappresenta l'emissione massima durante la fase di sabbiatura.

#### <span id="page-2-1"></span>**1. Normativa di riferimento e valori limiti previsti**

La seguente valutazione è stata redatta in conformità alle norme tecniche:

- UNI EN 10796, Valutazione della dispersione in atmosfera di effluenti aeriformi Guida ai criteri di selezione dei modelli matematici;
- UNI EN 10964, Studi di impatto ambientale Guida alla selezione dei modelli matematici per la previsione di impatto sulla qualità dell'aria;
- World Meteorological Organization WMO Guide to Instruments and Methods of Observation 2018;
- US-EPA, 1985: Guideline for determination of good engineering practice stack height (technical support document for the stack height regulations.

La normativa di riferimento è il Decreto Legislativo 13 agosto 2010, n.155 "Attuazione della direttiva 2008/50/CE relativa alla qualità dell'aria ambiente e per un'aria più pulita in Europa" finalizzato a:

*a)* individuare obiettivi di qualità dell'aria ambiente volti a evitare, prevenire o ridurre effetti nocivi per la salute umana e per l'ambiente nel suo complesso;

*b)* valutare la qualità dell'aria ambiente sulla base dimetodi e criteri comunisu tutto ilterritorionazionale;

*c)* ottenere informazioni sulla qualità dell'aria ambiente come base per individuare le misure da adottare per contrastare l'inquinamento e gli effetti nocivi dell'inquinamento sulla salute umana e sull'ambiente e per monitorare le tendenze a lungo termine, nonché' i miglioramenti dovuti alle misure adottate;

*d)* mantenere la qualità dell'aria ambiente, laddove buona, e migliorarla negli altri casi;

*e)* garantire al pubblico le informazioni sulla qualità dell'aria ambiente;

*f)* realizzare una migliore cooperazione tra gli Stati dell'Unione europea in materia di inquinamento atmosferico.

Nel citato decreto sono anche riportate le seguenti definizioni:

- aria ambiente: l'aria esterna presente nella troposfera, ad esclusione di quella presentenei luoghi di lavoro definiti dal decreto legislativo 9 aprile 2008, n. 81;
- inquinante: qualsiasi sostanza presente nell'aria ambiente che può avere effetti dannosisulla salute umana o sull'ambiente nel suo complesso;
- livello: concentrazione nell'aria ambiente di un inquinante o deposizione di questo suuna

superficie in un dato periodo di tempo;

• valore limite: livello fissato in base alle conoscenze scientifiche, incluse quelle relativealle migliori tecnologie disponibili, al fine di evitare, prevenire o ridurre gli effetti nocivi

Il Decreto Legislativo 13 agosto 2010, n. 155 definisce nell'Allegato XI i valori limite per alcuni degli inquinanti principali come; il Biossido di Zolfo, il Biossido di Azoto, gli ossidi di Azoto, il particolato (PM10 e PM2.5), il Piombo, il Benzene e il Monossido di Carbonio. Il decreto inoltre fa decadere tutta la normativa precedentemente in essere sulla qualità dell'aria senza comunque portare modifiche ai valori limite/obiettivo per gli inquinanti indicati.

Nella tabella seguente sono indicati, per gli inquinanti considerati, il periodo di mediazione, il valore limite (standard qualità dell'aria).

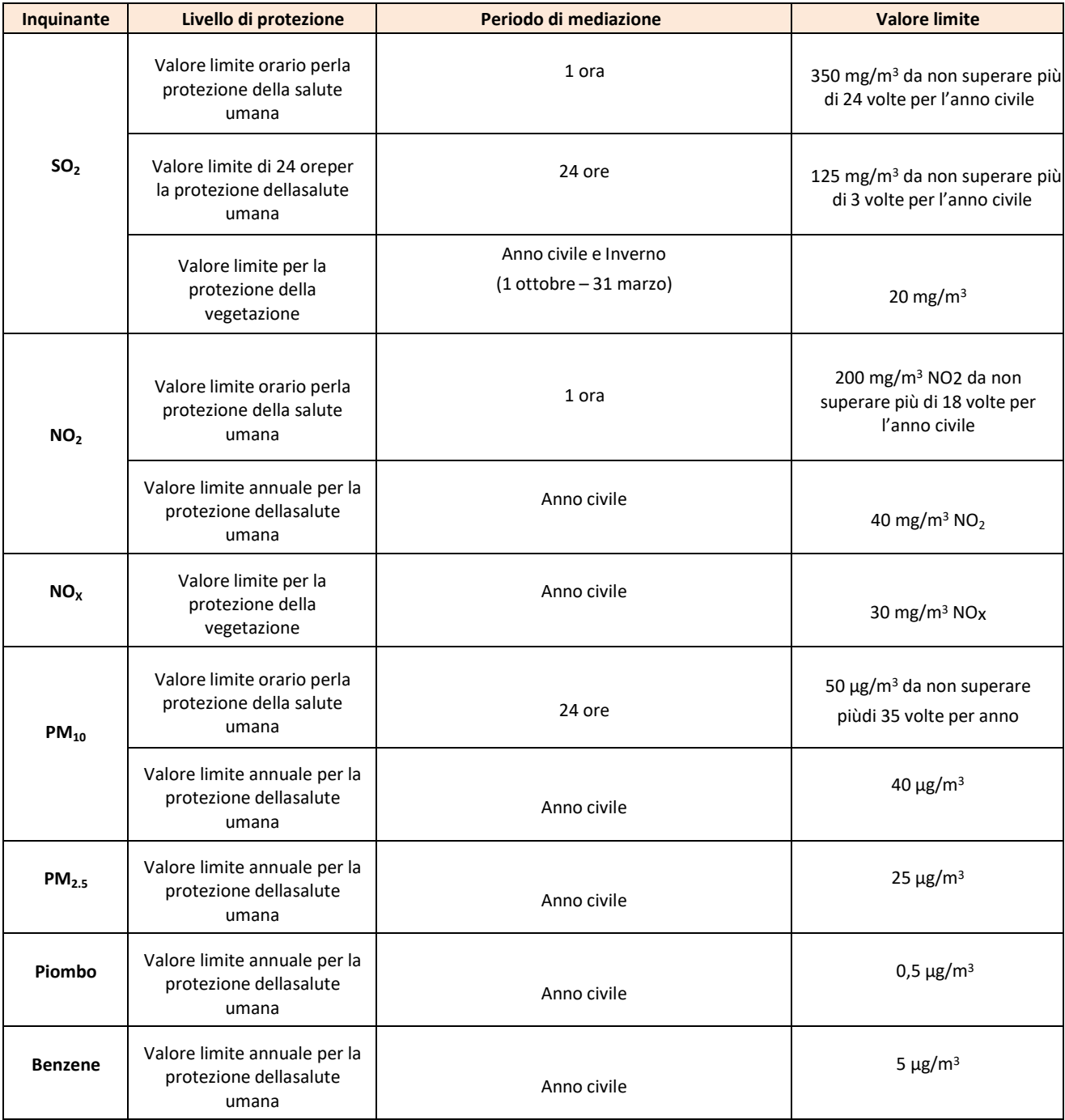

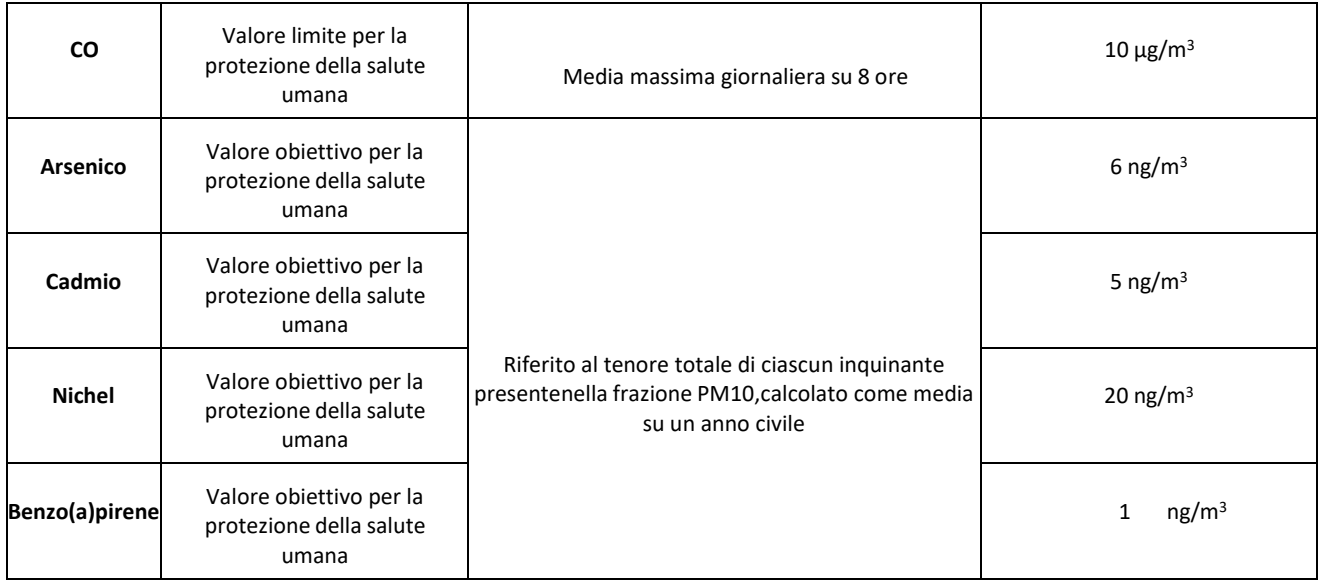

## <span id="page-4-0"></span>**2. Dati Emissivi**

Negli scenari emissivi impiegati nelle simulazioni per la stima dell'impatto degli inquinanti vengono considerate tutte le sorgenti di emissione dell'impianto interessate, ovvero le tesi 1 e 2.

Le sorgenti possono essere di svariato genere:

- sorgenti convogliate puntiformi: sorgenti fisse discrete, che rilasciano in atmosfera un effluente attraverso condotti di dimensioni definite, con una portata volumetrica controllata o controllabile;
- sorgenti areali attive: sorgenti areali di dimensioni definite, aventi un flusso di effluente controllato o controllabile (es. biofiltri aperti; vasche aerate di trattamento di reflui liquidi; cumuli aerati);
- sorgenti areali passive: sorgenti di dimensioni definite aventi un flusso di effluente non controllato o controllabile (es. discariche di rifiuti, cumuli di compost non aerati, vasche di reflui non aerate);
- sorgenti volumetriche: edifici dai quali fuoriescono gli odori, attraverso condotti a ventilazione naturale oppure tramite porte, portoni, finestre o altre aperture;
- sorgenti di fuggitive: sorgenti elusive o difficili da identificare che rilasciano quantità indefinite di odoranti, per esempio, perdite da valvole e flange, aperture di ventilazione passiva, ecc. La fattibilità di inserire o meno all'interno di un modello di dispersione atmosferica sorgenti di tipo fuggitivo viene determinato da valutazioni caso specifiche che tengano conto dei margini tecnici di caratterizzazione a livello olfattometrico.

Le sorgenti di emissioni presenti sul sito si distinguono in sorgenti puntiformi, derivanti dalle emissioni convogliate a camino provenienti dalle attività svolte all'interno dei capannoni in particolare sono state prese in considerazione solo le sorgenti dovute alla sabbiatura e verniciatura delle imbarcazioni. Non sono stati ritenuti significativi per lo scopo della valutazione gli impianti termici per il riscaldamento dei locali, tutti gli impianti sono composti da caldaie a condensazione a metano e tutte le altre attività del sito non legate alla verniciatura degli scafi.

Vi sono inoltre in sito delle sorgenti areali, individuabili nelle operazioni che non possono essere svolte all'interno dei capannoni e delle tendostrutture, ovvero le operazioni di verniciatura in esterno. All'interno dell'area di cantiere vengono svolte anche le operazioni di rimozione della vegetativa dall'opera viva dell'imbarcazione, l'operazione viene svolta meccanicamente con l'uso di spatole e tramite l'utilizzo di idropulitrici, tutto il materiale rimosso viene raccolto e giornalmente conferito a ditte esterne, non vi è quindi formazione di inquinanti nella fase di pulizia e di odori dovuto allo stoccaggio di materiale organico.

Di seguito vengono dettagliate le informazioni richieste per ogni tipologia di sorgente emissiva fornita in input al modello di simulazione:

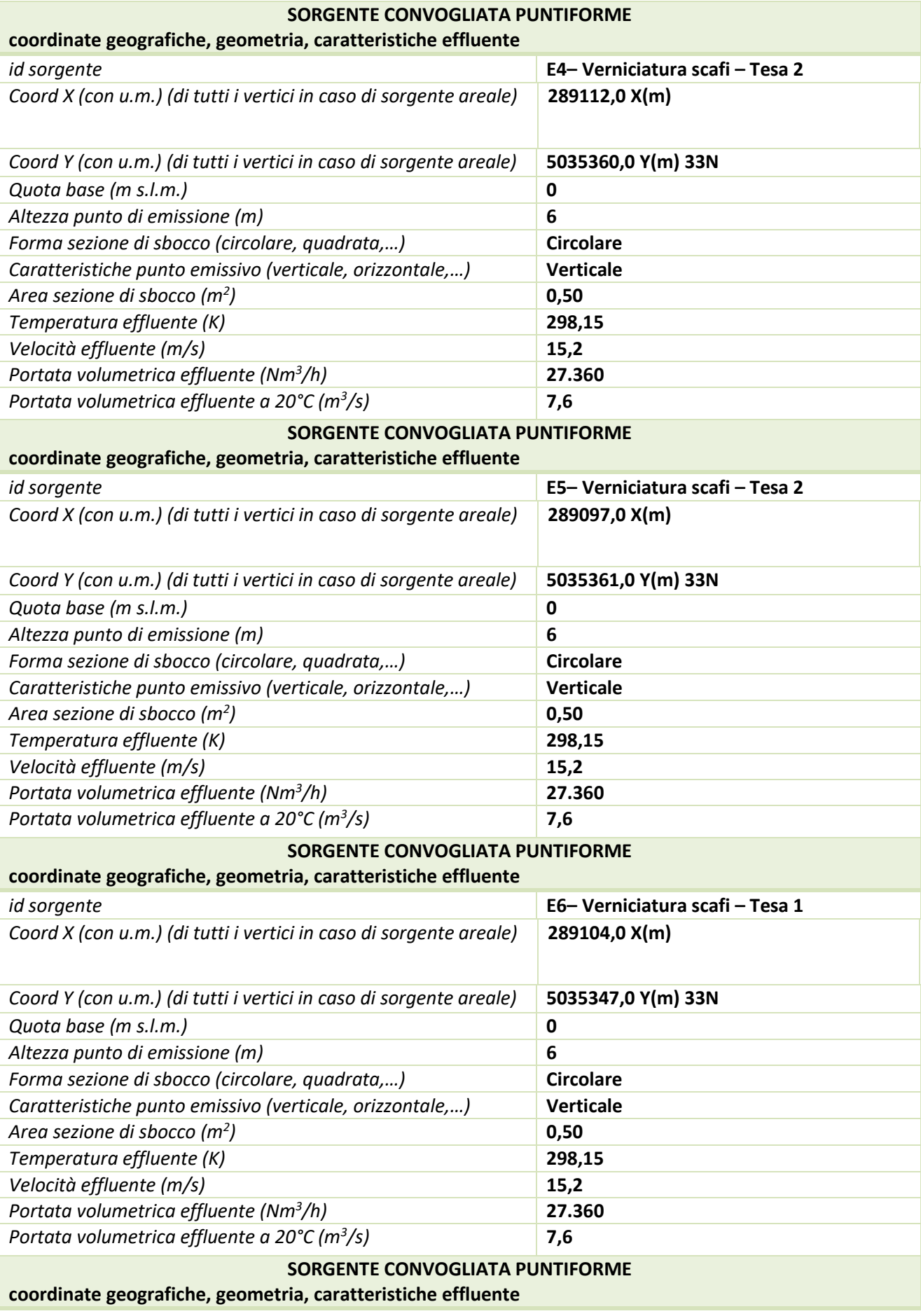

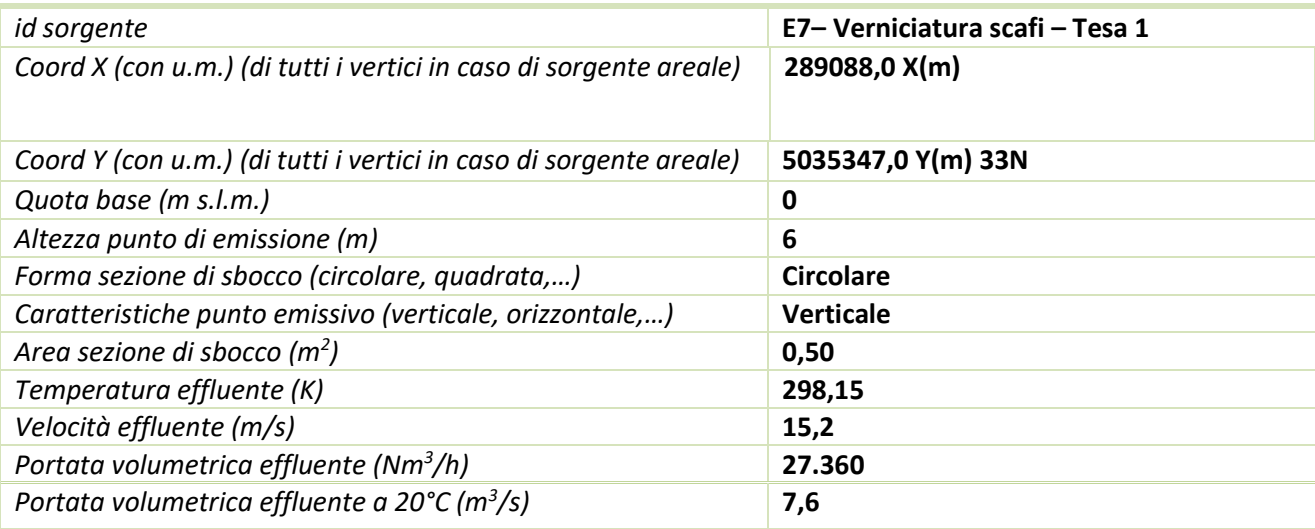

## <span id="page-6-0"></span>**3. Input meteorologico**

L'input meteorologico del modello di dispersione secondo l'Allegato A.1 del Decreto n°309 può essere ricondotto a due tipologie di dati:

- da stazioni meteorologiche al suolo ed in quota (radiosonde);
- da modelli meteorologici prognostici.

Le stazioni meteo al suolo devono preferibilmente provenire dalla rete di monitoraggio regionale, gestita dalla rete delle Agenzie afferenti a SNPA (Sistema Nazionale per la Protezione dell'Ambiente) o dalla Regione oppure dalla rete internazionale di stazioni meteorologiche WMO (World Meteorological Organization). A quest'ultima si deve fare riferimento per i dati delle stazioni in quota (radiosondaggi).

L'input meteorologico è stato elaborato tramite il modello meteorologico CALMET che ricostruisce per interpolazione 3D "mass consistent" un campo iniziale tridimensionale che viene modificato per incorporare gli effetti geomorfologici ed orografici del sito in esame alla risoluzione spaziale richiesta. I dati forniti sono stati ricostruiti per l'area descritta attraverso un'elaborazione "mass consistent" sul dominio tridimensionale con le risoluzioni (orizzontali e verticali) dei dati rilevati nelle stazioni SYNOP ICAO (International Civil Aviation Organization) di superficie e profilometriche presenti sul territorio nazionale e dei dati rilevati nelle stazioni locali sito-specifiche se disponibili.

Di seguito le stazioni metereologiche utilizzate:

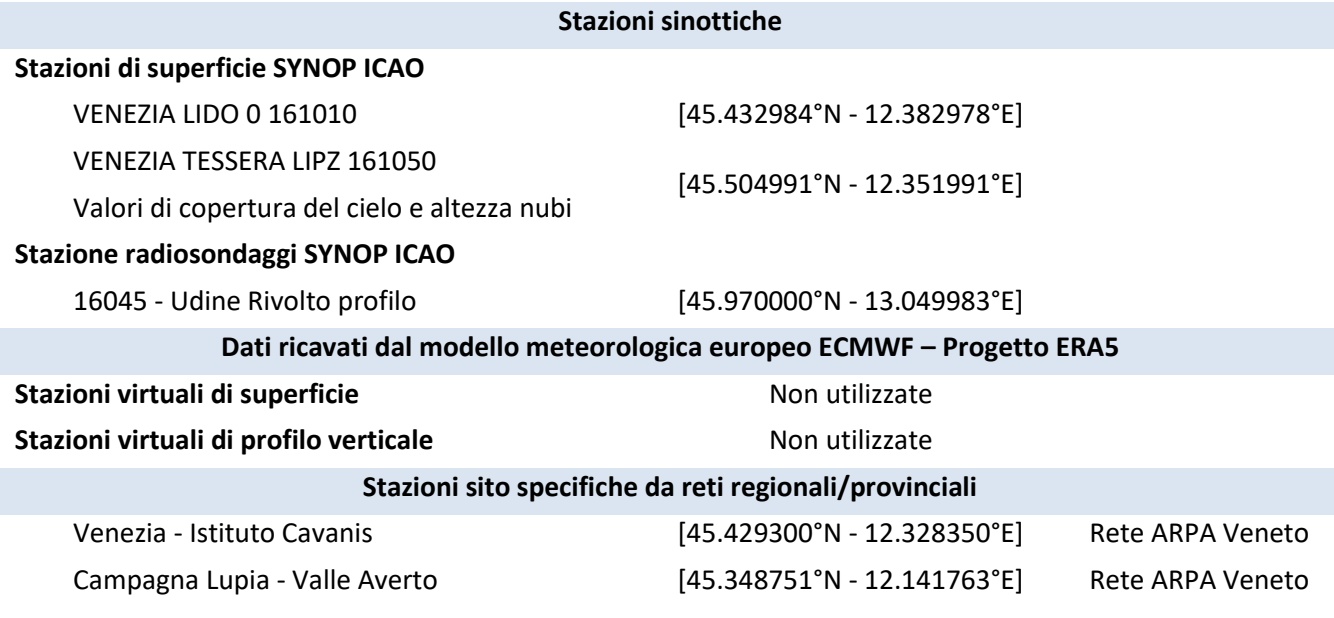

Cavallino Treporti \*

Mogliano Veneto [45.580077°N - 12.307994°E] Rete ARPA Veneto [45.458047°N - 12.486456°E] Rete ARPA Veneto

\* Stazione priva di anemometro

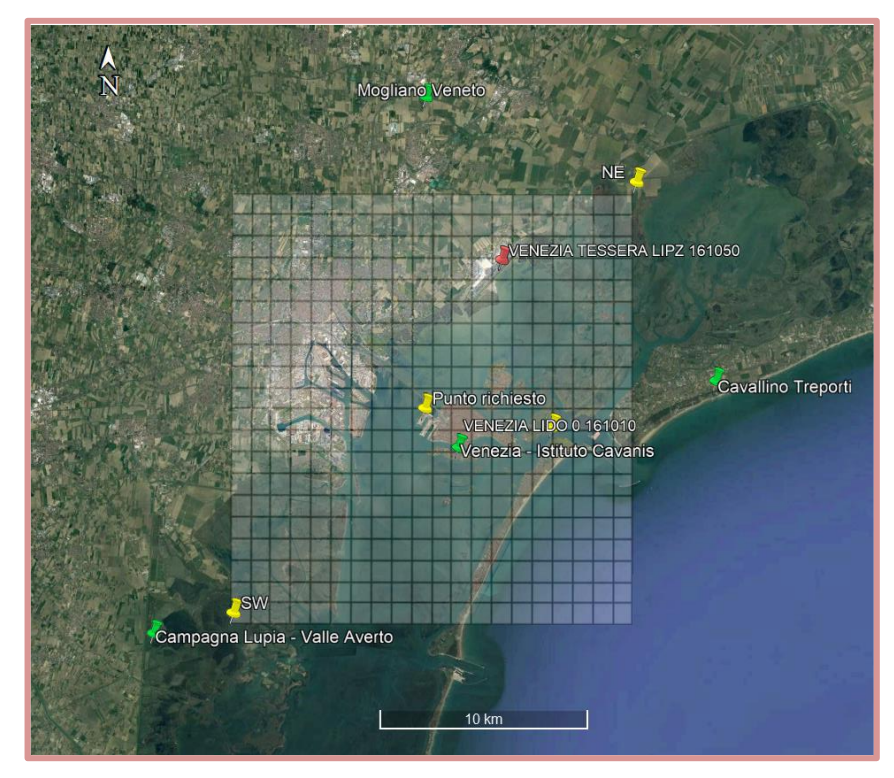

*Figura 1: Stazioni di superficie utilizzate*

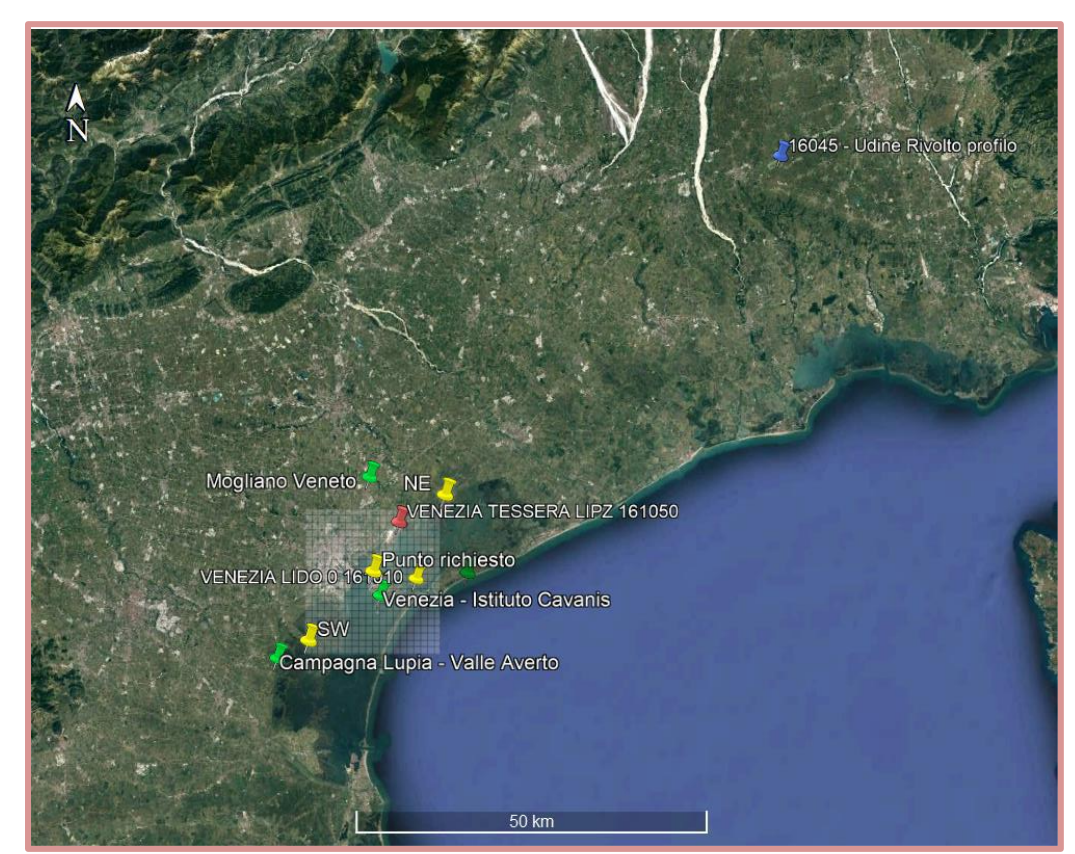

*Figura 2: Stazioni utilizzate per il dominio meteorologico*

Di seguito vengono illustrati il processore meteorologico impiegato per ottenere i parametri micrometeorologici

(altezza dello strato limite atmosferico, lunghezza di Monin-Obukhov, velocità di attrito superficiale, velocità convettiva di scala, ecc.). Inoltre, sono riportati la rosa dei venti relativa al periodo di simulazione, al fine di verificarne la congruenza con la mappa di impatto e la descrizione statistica delle velocità del vento (frequenza delle classi di velocità del vento).

#### **Caratteristiche del dominio**

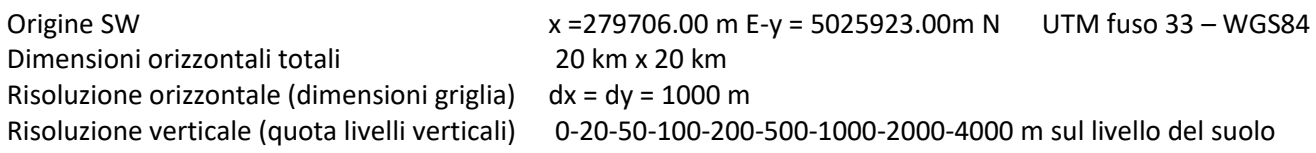

#### **Caratteristiche del punto**

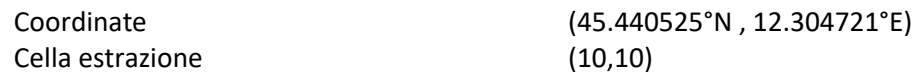

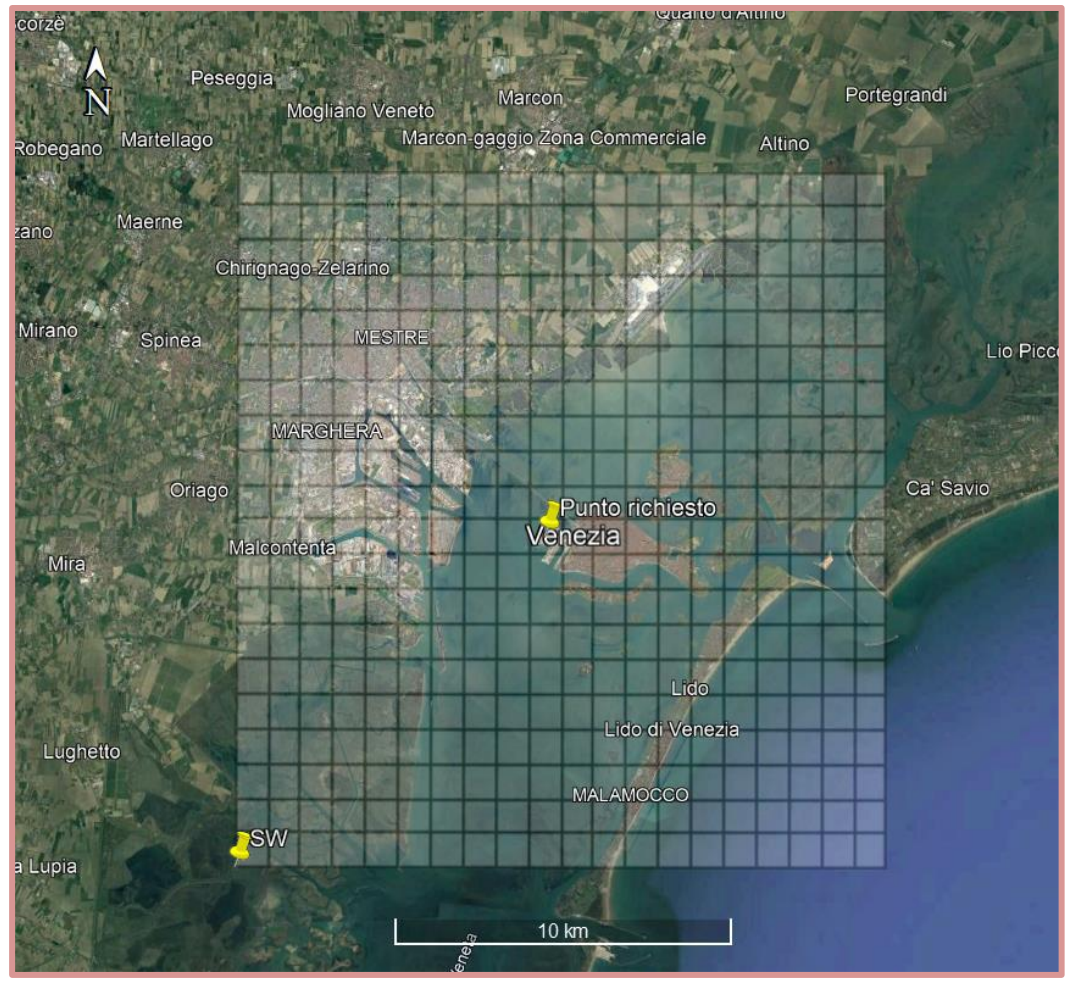

*Figura 3: Dominio, località richiesta ed eventuali stazioni locali sito specifiche*

I dati provenienti dalle stazioni metereologiche al suolo sono stati forniti MAIND srl con l'elaborazione della stazione meteo di Tessera e con dominio temporale di 1 anno (dal 01/01/2022 al 01/01/2023). La frequenza delle registrazioni dei dati è oraria, infatti, i dati si riferiscono a 8761 ore totali. L'altezza dell'anemometro da terra per la misura del vento è pari a 10m come richiesto dal WMO del 2018.

I dati meteorologici riportati in allegato - Rosa dei venti, Temperatura minima media e massima, precipitazioni media massima e cumulata - si riferiscono alla posizione dello stabilimento, ovvero alle sorgenti di emissione.

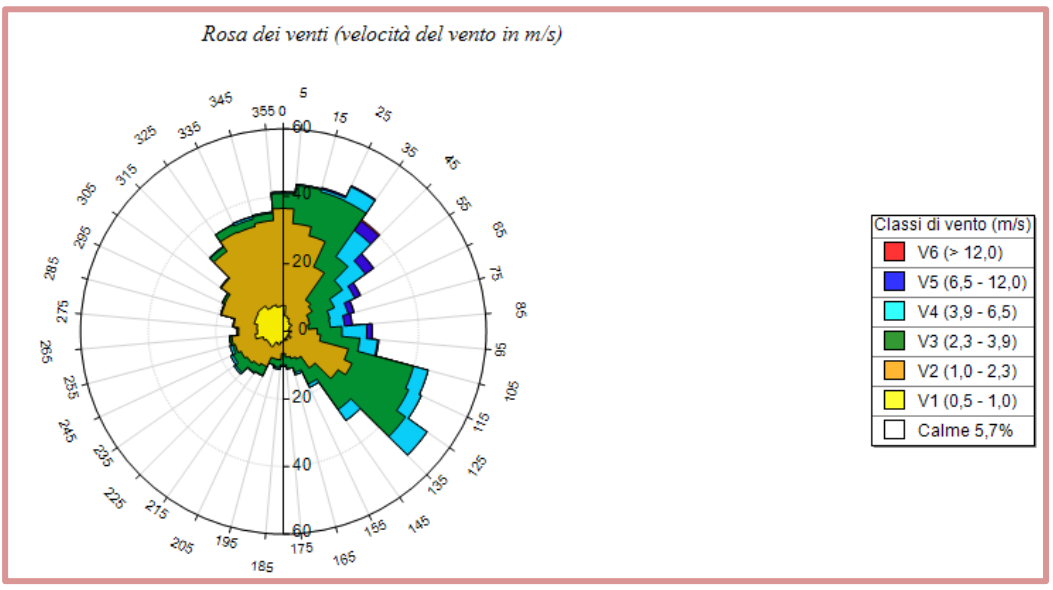

*Figura 4: Rosa dei venti*

<span id="page-9-0"></span>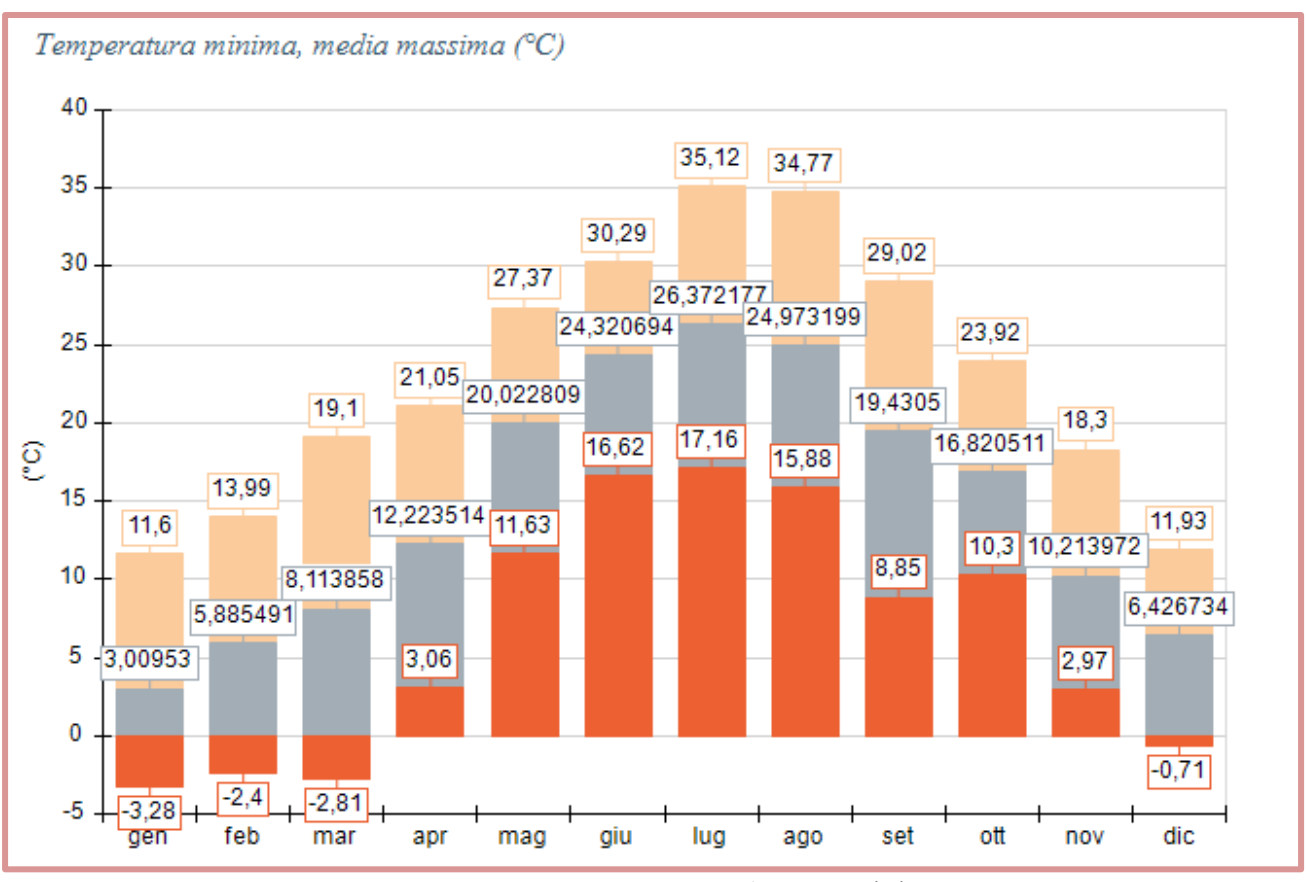

<span id="page-9-1"></span>*Figura 5: Temperatura minima, media massima (°C)*

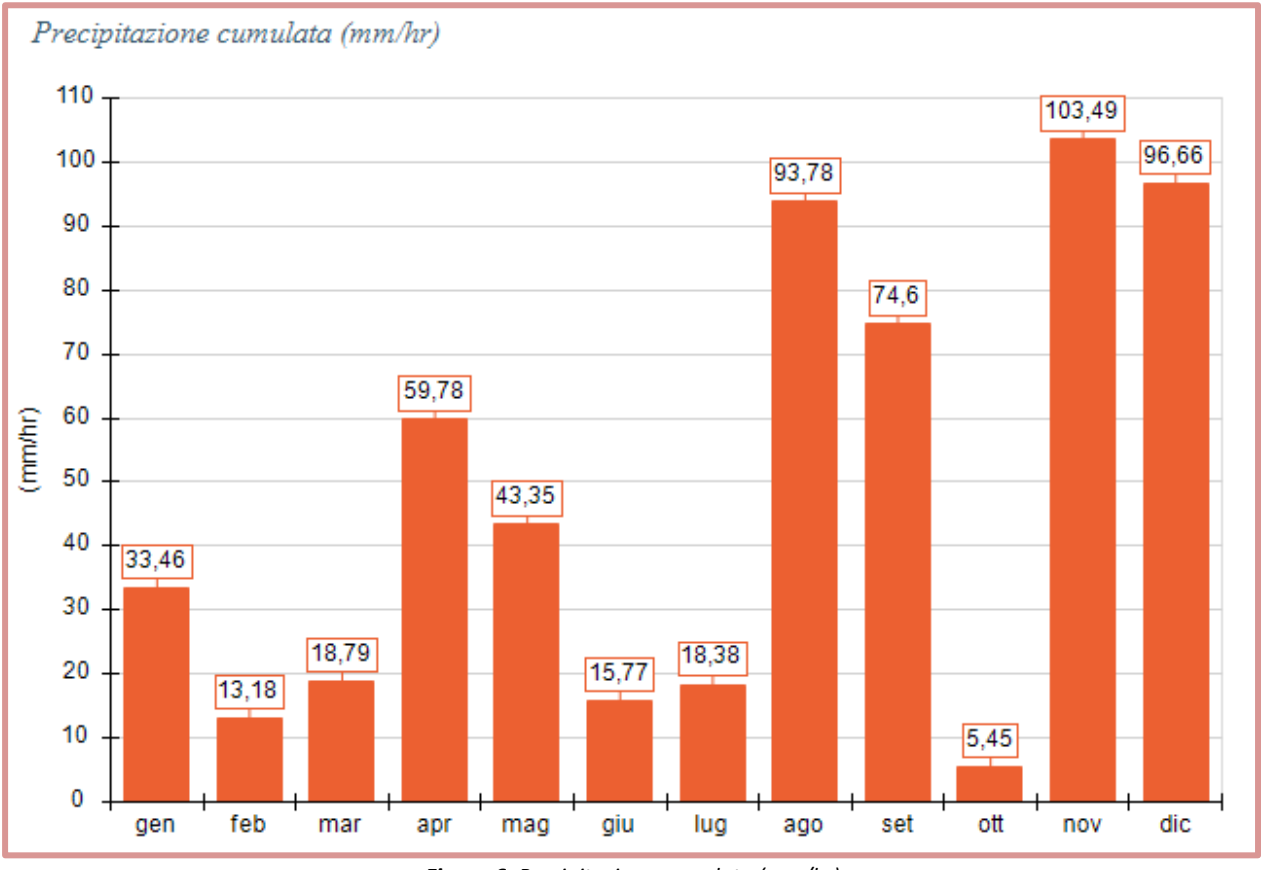

*Figura 6: Precipitazione cumulata (mm/hr)*

### <span id="page-10-1"></span><span id="page-10-0"></span>**4. Definizione dei recettori sensibili**

Di seguito vengono definiti e descritti i recettori sensibili presso i quali viene simulato puntualmente l'impatto delle emissioni. Essi sono stati selezionati in base alle classi di sensibilità del ricettore ed individuati all'interno dell'area definita dalla curva di isoconcentrazione dell'odore pari a 1 ou<sub>E</sub>/m<sup>3</sup>, corrispondente al 98° percentile delle concentrazioni di picco orario su base annuale.

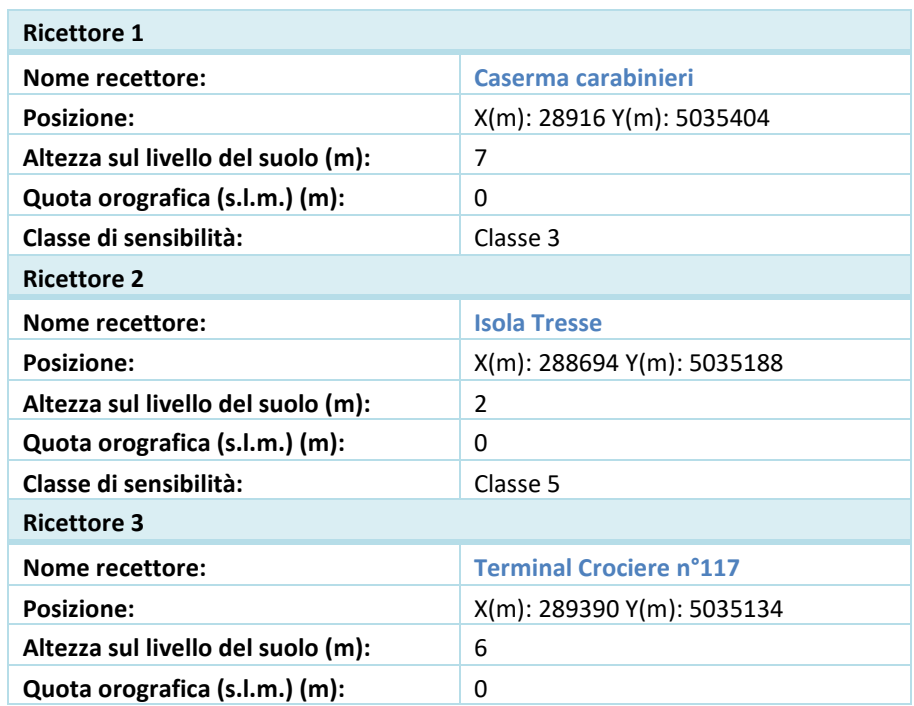

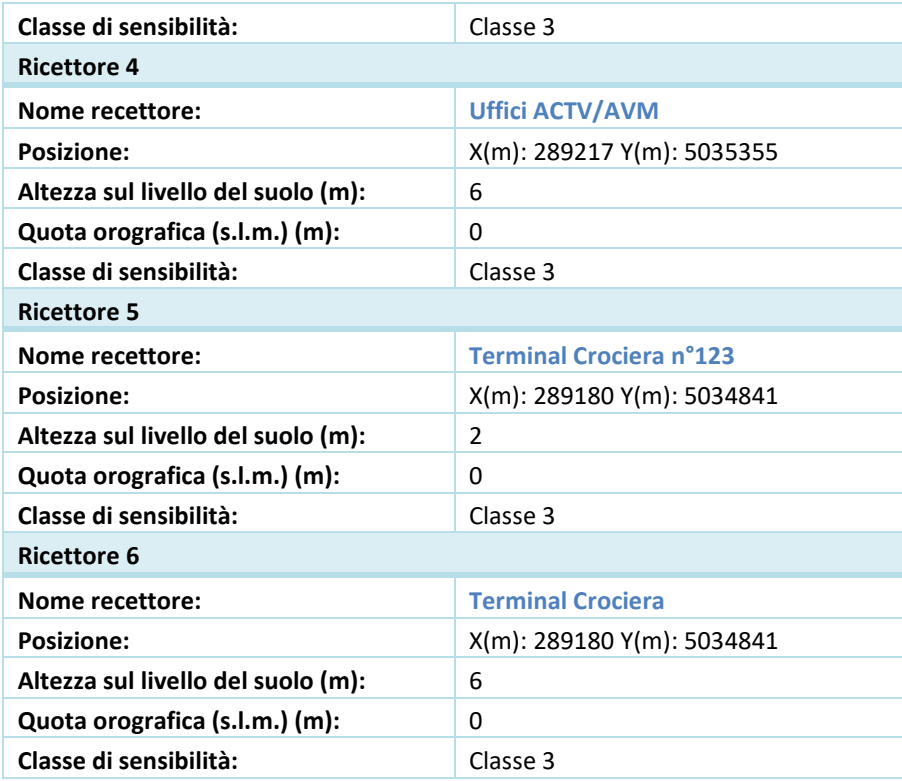

#### <span id="page-11-0"></span>**5. Scelta della tipologia di modello e del codice software**

La valutazione della ricaduta degli inquinanti è stata realizzata mediante l'interfaccia fornita da *Maind Model Suite Calpuff,* versione V1.20.0.0, programma di gestione del noto modello a *puff* CALPUFF di dispersione atmosferica non stazionario e multispecie sviluppato da Earth Tech inc. in accordo con l'EPA. Il modello CALPUFF è un modello gaussiano non stazionario come richiamato nella norma UNI 10796:2000 scheda 4 tipologia 2 che simula la diffusione di inquinanti attraverso il rilascio di una serie continua di *puff* seguendone la traiettoria in base alle condizioni meteorologiche. Il sistema CALPUFF è composto da tre componenti principali che costituiscono il preprocessore dei dati meteo (CALMET), il modello di calcolo vero e proprio (CALPUFF) e il post-precessore dei risultati (CALPOST).

Sebbene sia possibile utilizzare CALPUFF anche con dati meteorologici orari relativi ad una singola stazione presente sul territorio, il modello è stato progettato per essere utilizzato con campi meteorologici variabili su tutto il dominio di calcolo sia orizzontale che verticale. Il preprocessore CALMET dà la possibilità di ricostruire questi campi meteorologici tridimensionali utilizzando dati al suolo, dati profilometrici e dati orografici e di uso suolo al fine per considerare gli effetti del terreno sulla variazione dei campi meteorologici e di conseguenza sulla diffusione di inquinanti. CALPUFF è un modello di tipo lagrangiano a *puff*, nel quale le equazioni di conservazione di massa vengono scritte e risolte in riferimento a rilasci emissivi sferici detti *puff,* con i quali viene approssimata l'emissione continua*.* Le equazioni per ogni *puff* sono determinate a partire dal campo di moto del vento. Tale campo di moto è calcolato tramite un preprocessore meteorologico (*CALMET*) che utilizza, come dati di input, i dati provenienti dall'archivio meteorologico e dalla cartografia riferiti al sito in esame e relativi al periodo di cui si vuole ottenere la simulazione. Il file di *output* di *CALMET* viene processato, mediante *CALPUFF*, assieme ai dati relativi alle emissioni, per ottenere i campi di concentrazione desiderati. Il preprocessore *CALMET* è in grado di elaborare i dati meteorologici e orografici, per determinare il campo di vento tridimensionale ed altri parametri meteorologici fondamentali per la simulazione della dispersione. A tal fine, *CALMET* necessita, come dati di input, i valori medi orari relativi ai seguenti dati meteorologici osservati al suolo:

- o direzione ed intensità del vento;
- o temperatura e umidità relativa dell'aria;
- o pressione atmosferica;
- o copertura del cielo;
- o precipitazioni;

ed i dati relativi al terreno, in particolare

- o altimetria;
- o uso del suolo.

#### <span id="page-12-0"></span>**6. Input fattori emissivi**

Al fine di valutare l'aumento dell'impatto che viene apportato a seguito dell'inserimento della fase di sabbiatura, sono stati presi in considerazione due scenari. Nel primo scenario sono stati considerati i camini delle tese con limite 3 mg/Nmc di polvere che rappresenta l'attività svolta durante la fase di verniciatura e nel secondo, invece, sono stati considerati i camini con limite 20mg/Nmc di polveri che rappresenta l'emissione massima durante la fase di sabbiatura.

Di seguito le sorgenti emissive con i dati delle polveri da utilizzati nelle simulazioni.

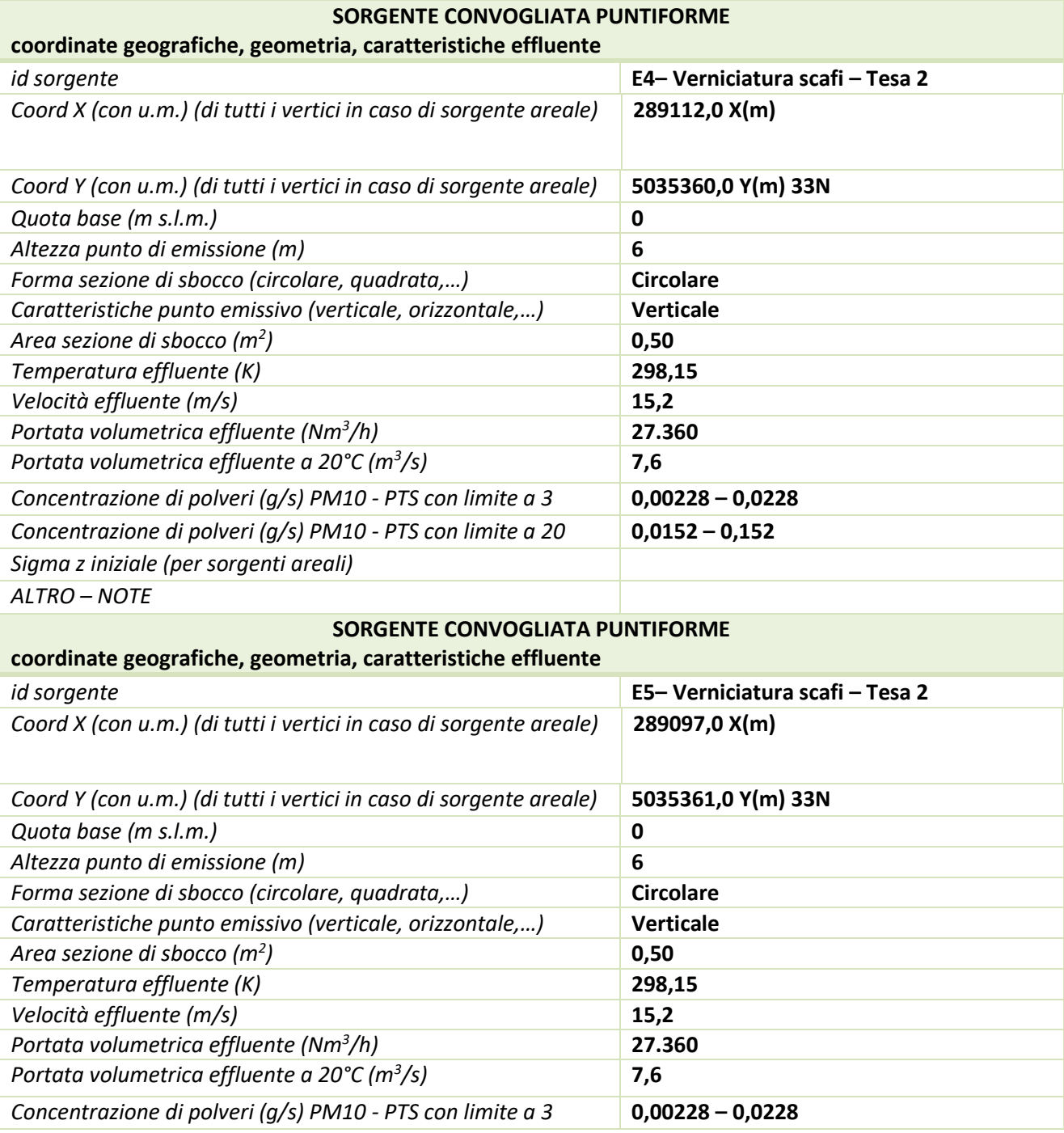

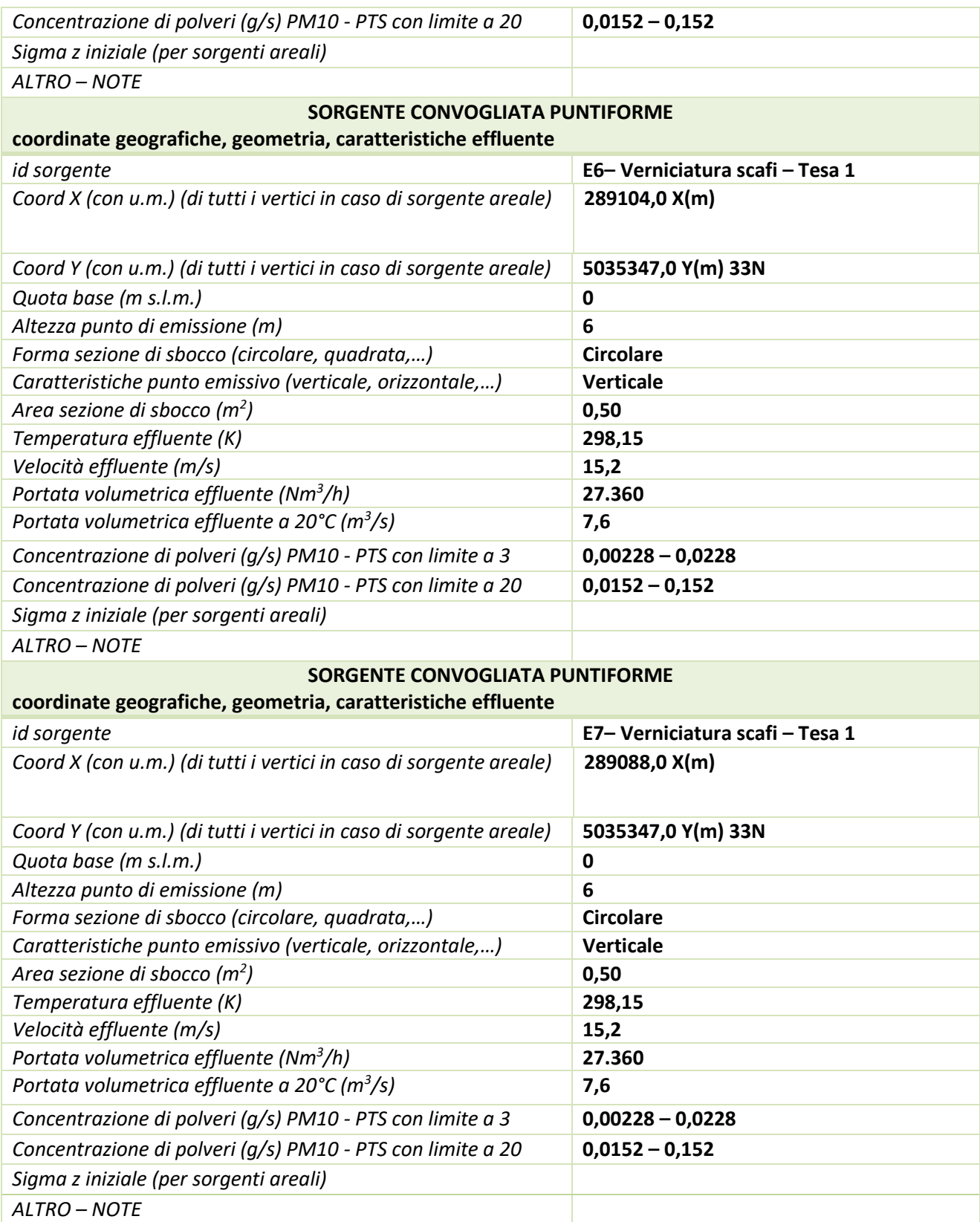

#### <span id="page-14-0"></span>**7. Output valutazione tecnica**

Di seguito gli esiti delle simulazioni dei diversi scenari:<br>
5 Scenario 1: Scenario 1: Stato di fatto consid

Scenario 1: Scenario 1: Stato di fatto considerando i camini con limite 3mg/Nmc di polveri che rappresenta l'attività svolta durante la fase di verniciatura;

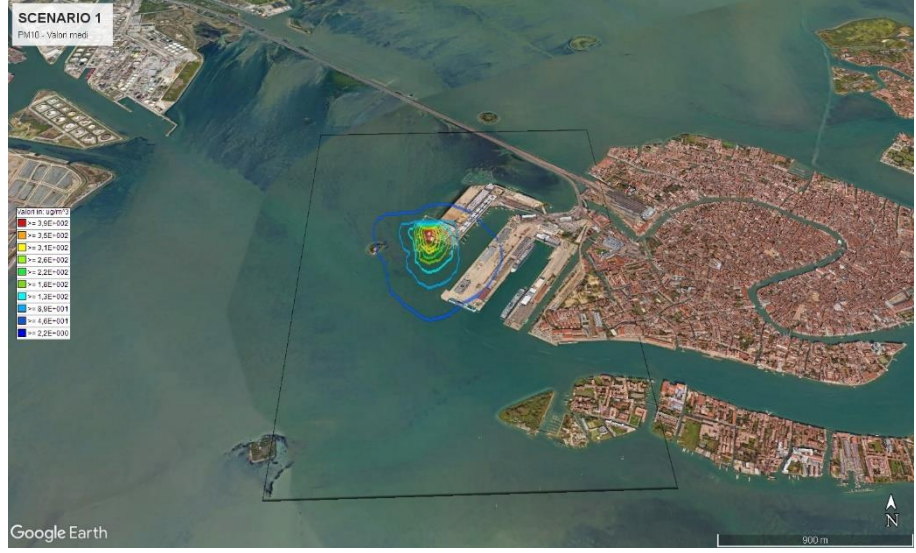

*Figura 7: Scenario 1 - PM10 - Valori medi*

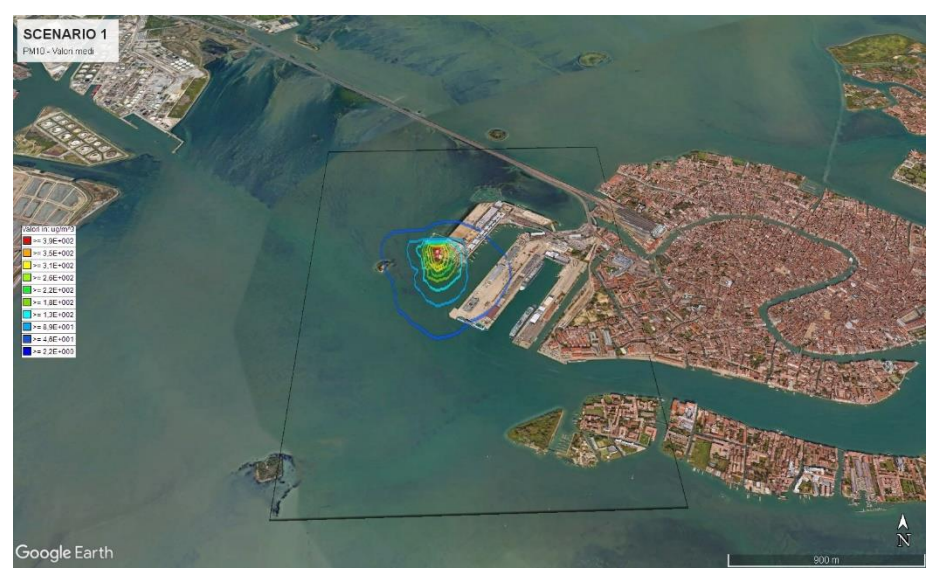

*Figura 8: Scenario 1 - PM10 - Valori massimi*

| <b>Descrizione</b> | X(m)   | Y (m)   | Valori medi | Valori massimi | 98 Percentile | Percentuale dati validi |
|--------------------|--------|---------|-------------|----------------|---------------|-------------------------|
| REC. Disc. n. 1    | 289186 | 5035404 | 3.73E+001   | $3.13E+003$    | 2.90E+002     | 100.0%                  |
| REC. Disc. n. 2    | 288694 | 5035188 | 4.88E+001   | 1.79E+003      | 6.28E+002     | 100.0%                  |
| REC. Disc. n. 3    | 289390 | 5035134 | 3.11E+001   | 8.03E+002      | 4.11E+002     | 100.0%                  |
| REC. Disc. n. 4    | 289217 | 5035356 | 4.15E+001   | 3.26E+003      | 4.06E+002     | 100.0%                  |
| REC. Disc. n. 5    | 289457 | 5035264 | 4.48E+001   | 1.24E+003      | 7.06E+002     | 100.0%                  |
| REC. Disc. n. 6    | 289180 | 5034842 | 6.86E+001   | 1.68E+003      | 7.95E+002     | 100.0%                  |

*Tabella 1: Valori Scenario 1 - PM10*

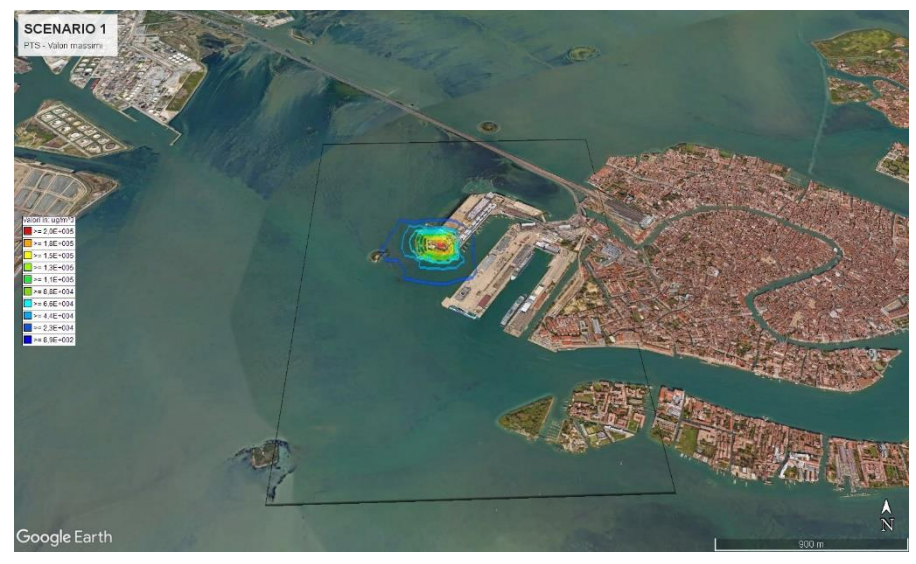

*Figura 9: Scenario 1 - PTS - Valori massimi*

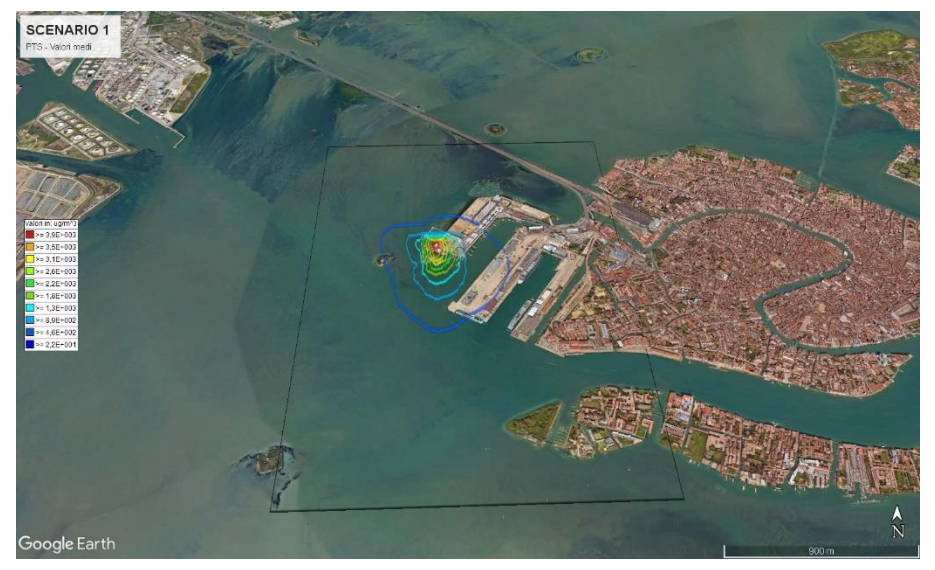

*Figura 10: Scenario 1 - PTS - Valori medi*

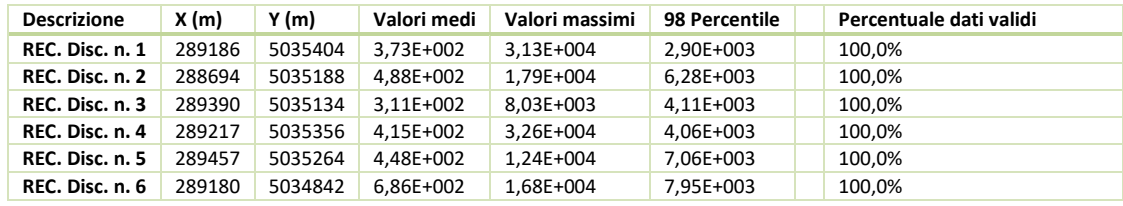

*Tabella 2: Valori Scenario 1 - PTS*

▪ Scenario 2: Stato di fatto considerando i camini con limite 20mg/Nmc di polveri che rappresenta l'emissione massima durante la fase di sabbiatura.

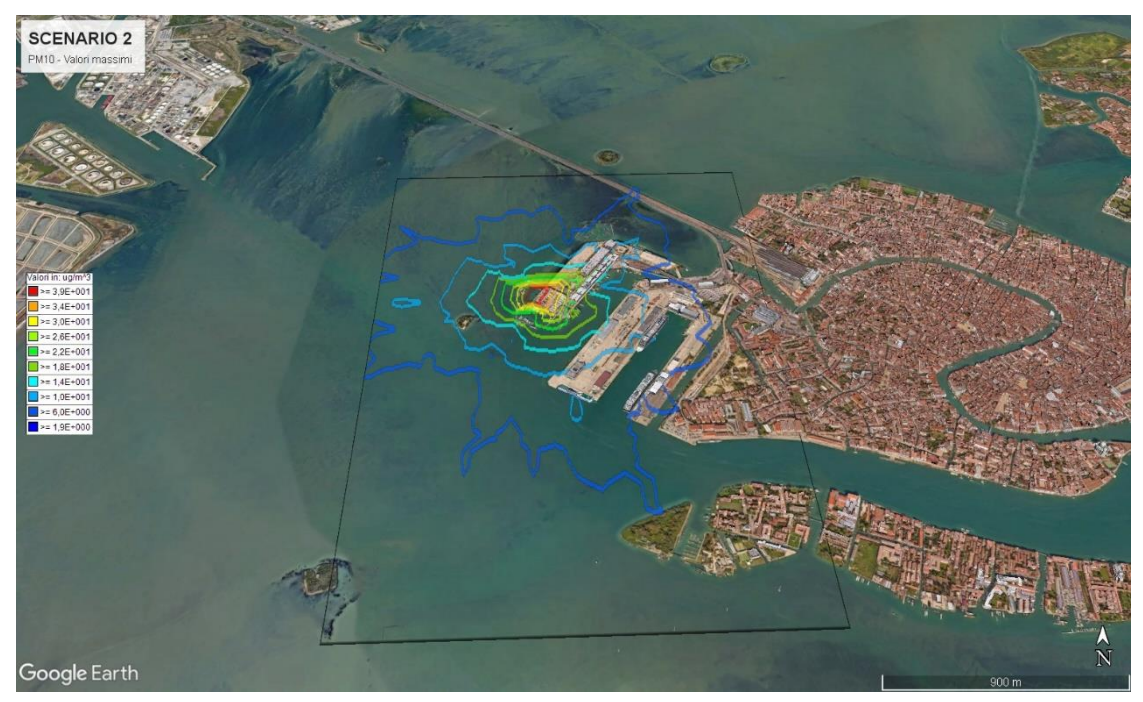

*Figura 11: Scenario 2 - PM10 - Valori massimi*

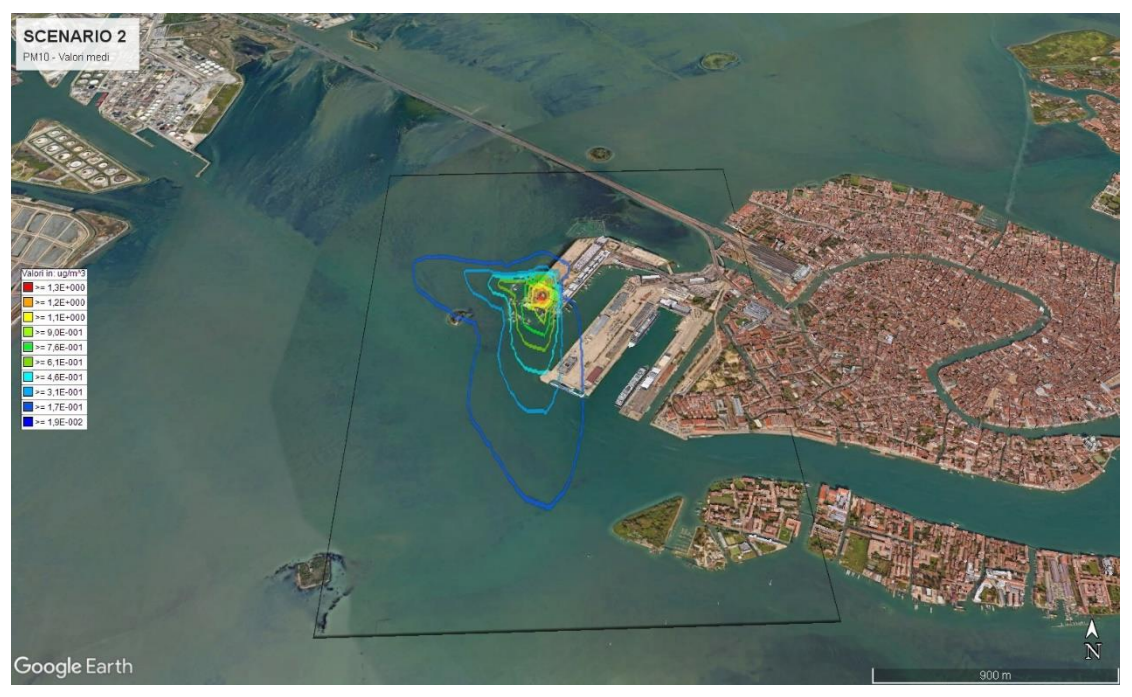

*Figura 12: Scenario 2 - PM10 - Valori medi*

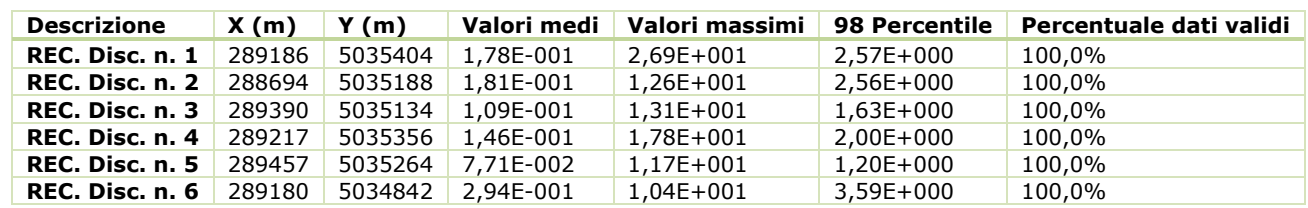

*Tabella 3: Valori Scenario 2 - PM10*

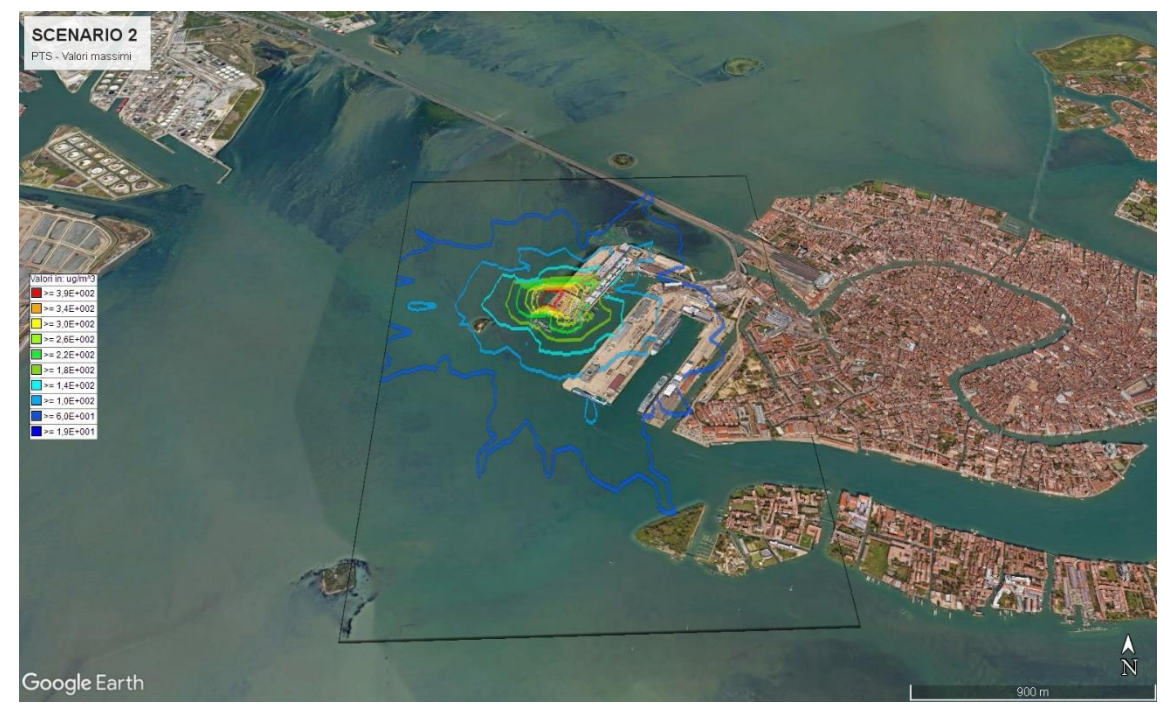

*Figura 13: Scenario 2 - PTS - Valori massimi*

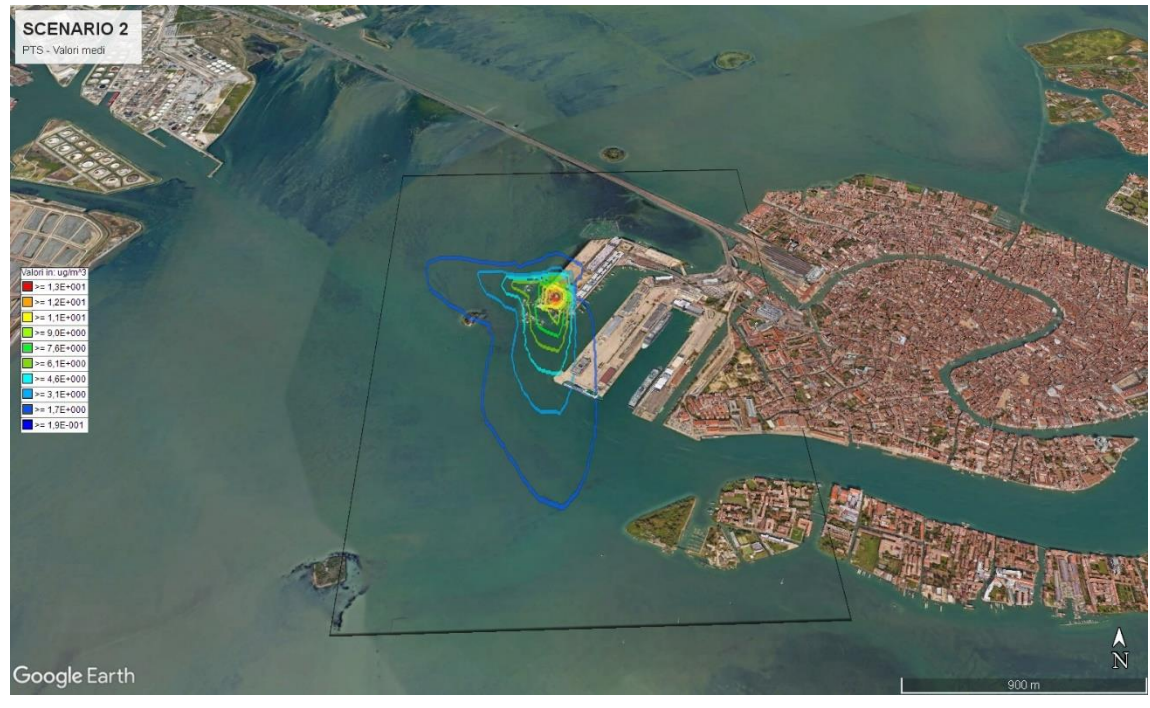

*Figura 14: Scenario 2 - PTS - Valori medi*

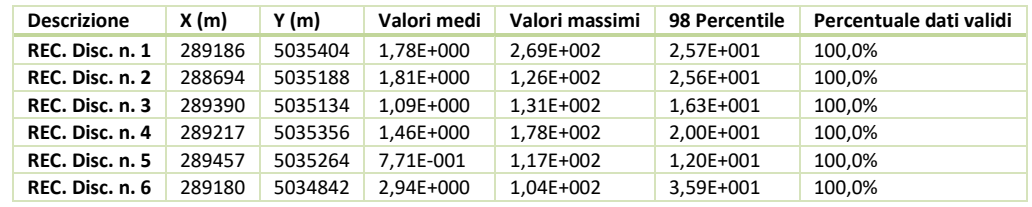

*Tabella 4: Valori scenario 2 - PTS*

#### <span id="page-18-0"></span>**8. Conclusioni**

Come si evince dalle tabelle soprariportate, l'impatto ai recettori è scarsamente significativo e comunque per il PM10 è inferiore ad 1/10 del limite del D.Lgs 155 del 2010. Si evince inoltre che la differenza tra la fase con limite 3 dell'attività di verniciatura e quella con il limite 20 dell'attività di sabbiatura, è impercettibile. Essendo tutte le attività svolte consecutivamente in cantiere, è possibile rimuovere una mano di stesura di fondo, che veniva stesa in origine per evitare l'ossidazione durante la fase di trasporto dalla ditta esterna al cantiere, e quindi compensare l'emissione di polveri della fase di sabbiatura riducendo quelle di verniciatura.

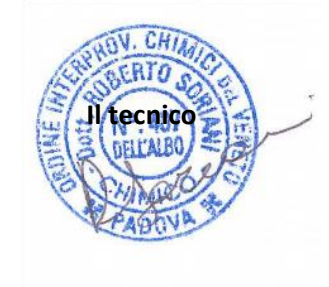